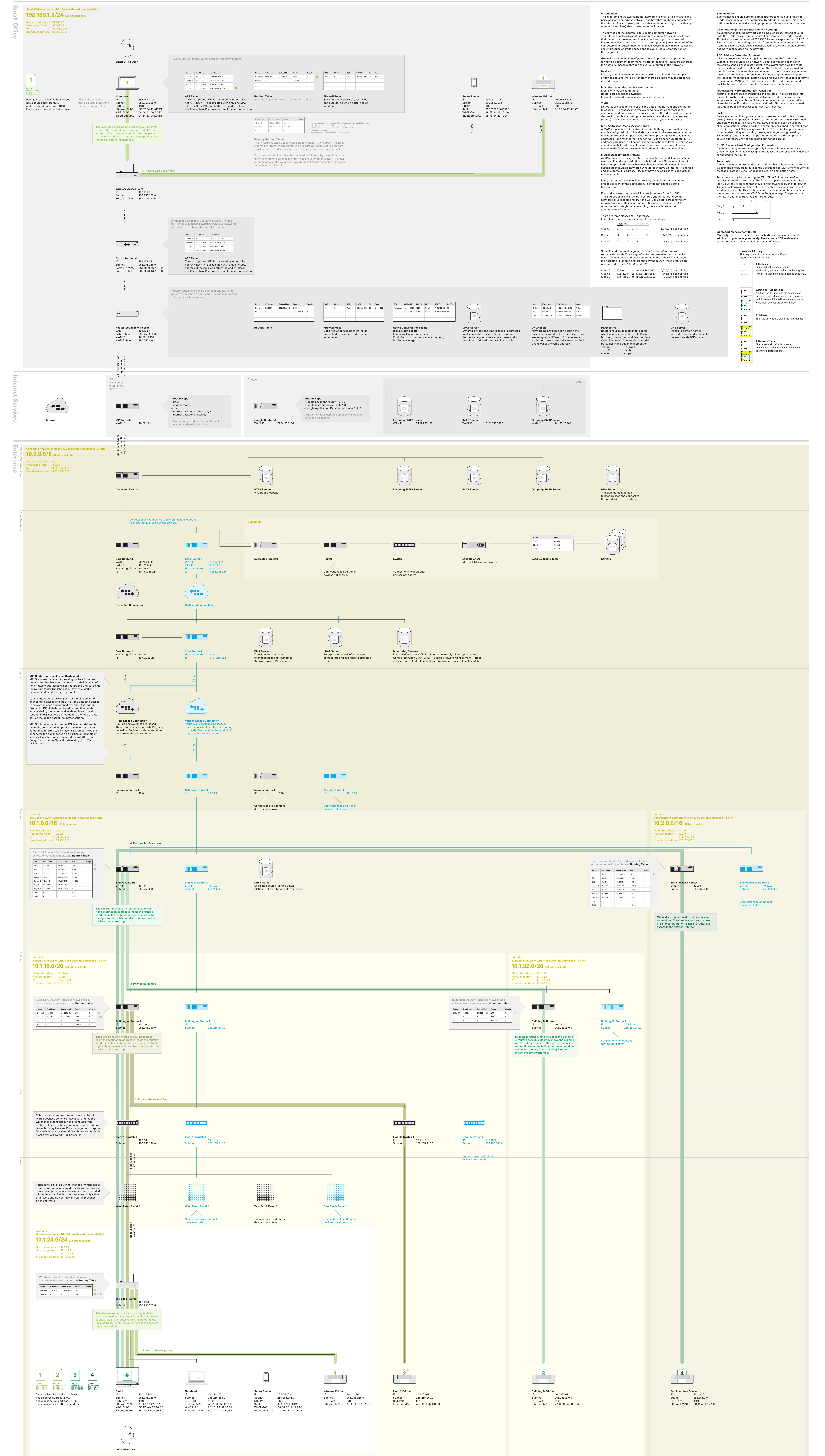

## **Enterprise Reference Network** Print

415 648 9799

![](_page_0_Picture_34.jpeg)

![](_page_0_Figure_37.jpeg)

![](_page_0_Picture_41.jpeg)

Produced by Dubberly Design Office 2501 Harrison Street, #7 San Francisco CA, 94110 Produced on March 25, 2013 Version 5.0